# **Государственное бюджетное общеобразовательное учреждение средняя общеобразовательная школа № 268 Невского района Санкт-Петербурга**

# **Положение о требованиях к реферату**

#### **Оглавление**

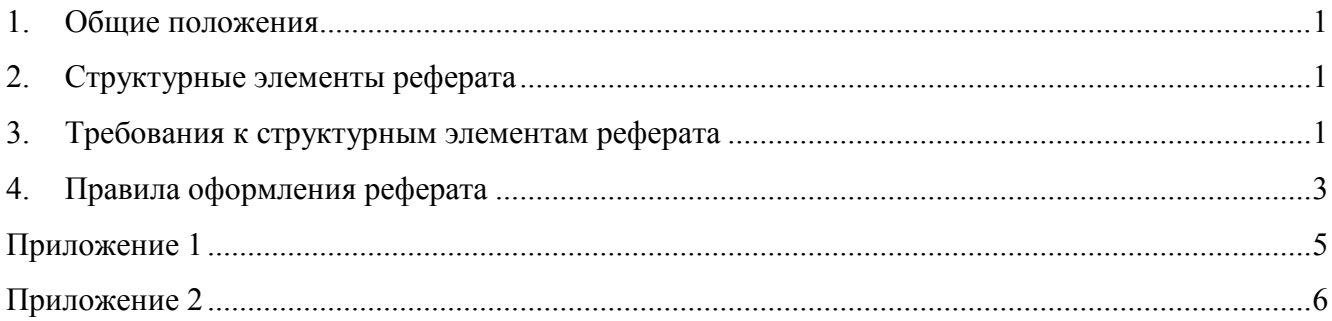

#### <span id="page-0-0"></span>**1. Общие положения**

- **1.1.** Настоящее положение составлено на основе требований к ИКТ-компетентности, указанной в ФГОС ООО, ФГОС СОО, Примерных ООП ООО, СОО и ГОСТ 7.32-2001 «Система стандартов по информации, библиотечному и издательскому делу».
- **1.2.** Настоящее положение устанавливает общие требования к структуре и правилам оформления реферата.
- **1.3.** Реферат (от лат. Refero докладываю, сообщаю, доношу, излагаю): доклад на определённую тему, включающий обзор соответствующих источников.

## <span id="page-0-1"></span>**2. Структурные элементы реферата**

- титульный лист;
- оглавление;
- ссылки;
- определения;
- введение;
- основная часть;
- заключение;
- список использованных источников;
- приложения.

## <span id="page-0-2"></span>**3. Требования к структурным элементам реферата**

- **3.1.** Титульный лист. Образец титульного листа смотри в Приложении 1.
- 3.1.1. На титульном листе приводят следующие сведения:
	- наименование образовательного учреждения;
	- наименование работы;
	- фамилии и инициалы исполнителя реферата;
- должности, фамилии и инициалы руководителя;
- место и дату составления реферата.

#### **3.2. Оглавление**

- 3.2.1. Включает в себя введение, наименование всех разделов и подразделов, заключение, список использованных источников, наименования приложений.
- 3.2.2. Составляется как автособираемое, с указанием номеров страниц, с которых начинаются структурные элементы реферата.

#### **3.3. Ссылки**

- 3.3.1. **Библиографическая ссылка** совокупность библиографических сведений о цитируемом, рассматриваемом или упоминаемом в тексте документе, необходимых и достаточных для общей характеристики, идентификации и поиска документа.
- 3.3.2. Библиографические ссылки употребляют при:
	- цитировании;
	- заимствовании положений, формул, таблиц, иллюстраций;
	- необходимости отсылки к другому изданию, где более полно изложен вопрос;
	- анализе опубликованных работ.
- 3.3.3. Ссылки делятся на подстрочные и затекстовые.
- 3.3.4. Использование различных ссылок в одной работе недопустимо.
- 3.3.5. **Подстрочные ссылки** это ссылки, располагающиеся внизу страницы, под строками основного текста в отчерченном колонтитуле. Для связи подстрочных ссылок с текстом документа используют знак сноски, который приводят в виде цифр (порядковых номеров) и располагают на верхней линии шрифта. При нумерации подстрочных сносок применяют единообразный порядок для всего документа: сквозную нумерацию по всему тексту документа.
- 3.3.6. **Затекстовые ссылки** это указание на источники цитат с отсылкой к пронумерованному списку используемых источников, помещаемому в конце работы. В затекстовой ссылке указывают в квадратных скобках: порядковый номер библиографической записи, через точку с запятой номера страниц, на которых ссылается автор реферат. Пример: [27: с.13- 18]

## **3.4. Определения**

- 3.4.1. Структурный элемент «Определения» содержит определения терминов, требующих уточнения.
- 3.4.2. Определения даются в алфавитном порядке.
- 3.4.3. Перечень определения начинают со слов: «В настоящем реферате применяются соответствующие термины с соответствующими определениями».

#### **3.5. Введение**

- 3.5.1. Введение содержит оценку современного состояния решаемой проблемы, основания и исходные данные для разработки темы.
- 3.5.2. Во введении указана актуальность темы, цели и задачи исследования.

#### **3.6. Основная часть**

- 3.6.1. В основной части приводятся данные, отражающие сущность, методику и основные результаты выполненного исследования.
- 3.6.2. Основная часть содержит:
	- выбор направления исследования, включающие обоснования направления исследования, методы решения и их сравнительную оценку, описания выбранной методики проведения исследования.
	- процесс исследования, включая определения характера и содержания исследования, методы исследования, методы расчета, принципы действия разработанных объектов и их характеристики.
	- обобщения и оценку результатов исследования, включающих оценку полноты решения поставленных задач.

#### **3.7. Заключение**

- 3.7.1. Заключение содержит:
	- краткие выводы по результатам исследования.
	- оценку полноты решения поставленных задач.
	- рекомендации по использованию результатов исследования.

#### **3.8. Список использованных источников**

- 3.8.1. Список содержит сведения об источниках, использованных при написании реферата.
- 3.8.2. Сведения об источниках приводятся в соответствии с требованием ГОСТ 7.1.
- 3.8.3. Правила составления списка использованных источников представлены в приложении 2.

## **3.9. Приложения**

- 3.9.1. Приложение оформляют как продолжение реферата. В тексте реферата на все приложения должны быть даны ссылки.
- 3.9.2. Приложения включают материалы, которые по каким-либо причинам не могут быть включены в основную часть (из-за большого объема).
- 3.9.3. Приложения располагают в порядке ссылок на них в тексте реферата.
- 3.9.4. Каждое приложение начинают с новой страницы с указанием наверху посередине страницы слова «Приложение» и его номером.
- 3.9.5. Приложения нумеруются арабскими цифрами.
- 3.9.6. Приложение должно иметь заголовок. Заголовок записывают посередине, с прописной буквы отдельной строкой.
- 3.9.7. В приложения включаются:
	- промежуточные доказательства, формулы и расчеты;
	- вспомогательные таблицы;
	- описания приборов, измерений и испытаний;
	- инструкции, методики;
	- иллюстрации вспомогательного характера;

#### <span id="page-2-0"></span>**4. Правила оформления реферата**

#### **4.1. Общие требования**

- 4.1.1. Реферат выполняется в электронном виде.
- 4.1.2. Страницы текста реферата соответствуют формату А4 книжной ориентации.
- 4.1.3. Предпочтительное количество страниц в реферате 25 (без приложения).
- 4.1.4. Шрифт: Times New Roman, черный, кегль 12.
- 4.1.5. Красная строка 1,25.
- 4.1.6. Межстрочный интервал 1,5.
- 4.1.7. Поля: правое 1.5 см, верхнее и нижнее, левое 2 см.
- 4.1.8. Заголовки разделов и подразделов печатаются по центру жирным шрифтом. Точка в конце заголовка не ставится. Если заголовок состоит из двух предложений, их разделяют точкой.
- 4.1.9. Страницы реферата нумеруются арабскими цифрами, соблюдая сквозную нумерацию по всему тексту реферата. Номер страницы проставляют в центре нижней части листа без точки, по центру, через нижний колонтитул. Титульная страница реферата является первой, но не нумеруется.

#### **4.2. Иллюстрации**

- 4.2.1. Иллюстрации (чертежи, графики, схемы, диаграммы, фотоснимки прочее) располагать в реферате непосредственно в тексте, в котором они упоминаются впервые.
- 4.2.2. Иллюстрации, нумеровать арабскими цифрами сквозной нумерацией, он обозначается «Рисунок 1». Слово «Рисунок» и его наименование располагают посередине строки.
- 4.2.3. Иллюстрации имеют наименование: Рисунок 1 Детали прибора.
- 4.2.4. При ссылках на иллюстрации следует писать «... в соответствии с рисунком 2.

#### **4.3. Таблицы**

- 4.3.1. Каждая таблица имеет название. Наименование таблицы помещать над таблицей посередине.
- 4.3.2. Таблицы нумеровать арабскими цифрами сквозной нумерацией.
- 4.3.3. Таблицу располагать в реферате непосредственно после текста, в котором она упоминается впервые.
- 4.3.4. На все таблицы должны быть ссылки в реферате. При ссылке следует писать слово «таблица» с указанием ее номера.
- 4.3.5. Таблицу с большим количеством строк допускается переносить на другой лист (страницу).
- 4.3.6. Заголовки граф и строк таблицы писать с прописной буквы в единственном числе. В конце заголовков точки не ставят.
- 4.3.7. Допускается применять размер шрифта в таблице меньший, чем в тексте, но не менее кегель 8.

#### **4.4. Формулы и уравнения**

- 4.4.1. Уравнения и формулы выделять из текста в отдельную строку.
- 4.4.2. Пояснение значений символов приводить под формулой в той же последовательности, в которой они даны в формуле.
- 4.4.3. Формулы в реферате нумеровать порядковой нумерацией арабскими цифрами в круглых скобках:

**А=а:Ь (1)**

- 4.4.4. Формулы, помещаемые в приложениях, нумеровать отдельной нумерацией арабскими цифрами.
- 4.4.5. Ссылки в тексте на порядковые номера формул дают в скобках. Пример − В формуле (1)

# **Приложение 1 Государственное бюджетное общеобразовательное учреждение**

<span id="page-4-0"></span>**средняя общеобразовательная школа № 268 Невского района Санкт-Петербурга**

**Реферат**

**по теме «Природные углеводороды»**

Выполнен

обучающимся 10А класса

Ивановым Иваном

Учитель Иванова А.А.

Санкт-Петербург 2022

# **Приложение 2 Составление списка используемых источников**

# <span id="page-5-0"></span>**КНИГА**

Почти все сведения о книге можно найти на титульном листе или воспользоваться библиографическим описанием (на обороте титульного листа или в конце книги).

# АВТОР ОДИН

Фамилия и инициалы автора. Заголовок книги без кавычек. Далее в квадратных скобках с большой буквы слово [Текст]. Затем ставим косую черту, снова указываем инициалы и фамилию автора. Точка и тире. Место издания (город полностью) с большой буквы (сокращать можно только Москва М.; Ленинград Л. или Санкт - Петербург СПб), ставим двоеточие и указываем название издательства. Ставим запятую и указываем год издания. Снова ставим точку, затем тире и указываем количество страниц (после цифр ставим маленькую букву с и точку).

# **Примеры:**

- 1. Булгаков М.А. Белая гвардия. Повести. Рассказы [Текст] / М.А.Булгаков. М.: ООО «Издательство АСТ», 2002. – 717 с.
- 2. Галанов Б.Е. Книжка про книжки [Текст] / Е.Б.Галанов. 3-е изд., доп. М.: Детская литература, 1985. – 175 с.
- 3. Пастернак Б.Л. Доктор Живаго [Текст]: Роман / Б.Л.Пастернак. М.: Олма-Пресс, 2006. 554 с.
- 4. Солженицын А.И. Рассказы [Текст] / А.И.Солженицын. М.: ООО «Издательство АСТ», 2003. – 588 с. – (Мировая классика)

# ДВА И БОЛЕЕ АВТОРОВ

Описание начнем с фамилии первого автора, а после названия за косой чертой указываем всех авторов через запятую или первого со словами [и др.]. Далее описание выглядит, как и для издания с одним автором.

## **Пример:**

- 1. Бачило А.Г. Два путешествия с компьютером [Текст] / А.Г.Бачило, И.А.Ткаченко. М.: Молодая гвардия, 1990. – 270 с.
- 2. Полозова Т.Д. Русская литература для детей [Текст] / Т.Д.Полозова, Г.И.Туюкина, Т.А.Полозова, М.П.Бархота. – М.: Издательский центр «Академия», 1997. – 512 с.
- 3. Полозова Т.Д. Русская литература для детей [Текст] / Т.Д.Полозова [и др.]. М.: Издательский центр «Академия», 1997. – 512 с.

# НЕТ АВТОРА, ЕСТЬ СОСТАВИТЕЛЬ ИЛИ РЕДАКТОР

Сведения чаще всего следует искать на обороте титульного листа

Описание начнем с заголовка издания, затем поставим косую черту и укажем составителя или редактора (сост.; или под ред.; или ред.), после чего продолжим описание, как и для издания с автором.

## **Пример:**

Петербургские встречи Пушкина [Текст] / сост. Л.Е. Кошевая. – Л.: Лениздат, 1987. – 478 с.

# **СТАТЬЯ ИЗ ГАЗЕТЫ, ЖУРНАЛА**

## ОДИН АВТОР

Указываем фамилию и инициалы автора. Название статьи. Далее в квадратных скобках с большой буквы слово [Текст]. Затем ставим косую черту, еще раз указываем инициалы и фамилию автора. Затем ставим две косые черты и название газеты или журнала откуда использовали материал. Ставим точку и тире. Указываем год выпуска. Ставим точку и тире, затем указываем номер газеты или журнала, опять ставим точку и тире. Указываем страницы ( пишем большую букву С, ставим точку и номер страницы или если статья на нескольких страницах, то через тире 36 – 42). В конце описания опять ставим точку.

#### **Пример:**

Панфилов В. Купчино – мой район [Текст] / В. Панфилов **//** Нева. – 2000. – № 2. – С. 218-221.

НЕСКОЛЬКО АВТОРОВ

Смотри дополнения в описании книг

## **АУДИОИЗДАНИЕ**

Все необходимые данные берем с этикетки контейнера или кассеты.

Указываем Фамилию и инициалы автора. После этого название (заголовок). Далее, в квадратных скобках [Звукозапись]. Затем ставим косую черту и еще раз указываем инициалы и фамилию автора. Затем ставим точку с запятой и указываем исполнителей (если их более трех, то указываем трех первых, после чего в квадратных скобках [и др.]), ставим точку и тире. Указываем место издания (город полностью) с большой буквы (сокращать можно только Москва М.; Ленинград Л. или Санкт - Петербург СПб.). Двоеточие и название издательства. Ставим запятую и указываем год издания. Снова ставим точку, затем тире и указываем количество кассет.

#### **Пример:**

Маршак С.Я. Стихи и сказки [Звукозапись] / С.Я.Маршак; исп.: С.Я.Маршак, Н.Эфрос, П.Ярославцев [и др.]. – М.: Твин-Лирек, 1999. – 1 мк.

#### **ВИДЕОИЗДАНИЕ**

Все необходимые данные берем с этикетки контейнера или кассеты.

Указываем заглавие (название), затем в квадратных скобках [Видеозапись]. Далее, после двоеточия подзаголовок (музык. фильм; худож. фильм и т.д.). Затем ставим косую черту, указываем режиссера. Ставим точку с запятой и указываем исполнителей ролей через запятую. Затем ставим точку и тире, указываем место издания и издательство. Ставим запятую, указываем год издания. Ставим точку и тире указываем количество кассет.

#### **Пример:**

Стрелы Робин Гуда [Видеозапись]: музык. фильм / реж. С.Тарасов; в ролях: Б.Хмельницкий, Р.Разума, В.Артмане [и др.].: Дом Видео, 2002. – 1 вк.

## **ЭЛЕКТРОННЫЕ РЕСУРСЫ (CD, DVD)**

(все необходимые данные берем с контейнера или этикетки диска)

Указываем название, затем в квадратных скобках [Электронный ресурс] Затем ставим точку и тире, указываем краткое описание содержания диска (электрон. текстовые, граф., зв. дан.). Ставим точку и тире указываем место издания, ставим двоеточие и указываем издательство. Ставим запятую и указываем год издания. Затем ставим точку и тире и указываем количество дисков и тип диска CD-ROM или DVD. Ставим точку и тире, указываем откуда взяли заглавие с этикетки диска или контейнера: Загл. с этикетки диска или Загл. с контейнера) – эту запись можно и не указывать.

# **Пример:**

- 1. От Кремля до Рейхстага [Электронный ресурс]. Электрон. текстовые, граф., зв.дан. М.: Респ. Мультимедиа центр, 2001. – 1 электрон. опт. диск (CD-ROM). – (Познавательная коллекция). – Загл. с этикетки диска.
- 2. Политики [Электронный ресурс]: тексты, музыка, иллюстрации. Электрон. текстовые, граф., зв. дан. – М.: Адепт: ИДДК, 2002. – 1 электрон. опт. диск (CD-ROM) – (Жизнь замечательных людей). – Загл. этикетки диска.
- 3. Художественная энциклопедия зарубежного классического искусства [Электронный ресурс]. – Электрон. текстовые, граф., зв. дан. – М.: ЗАО «Просвещение-МЕДИА», 2006. – 1 электрон. опт. диск (CD-ROM). – Загл. с этикетки диска.

# **ИНТЕРНЕТ-РЕСУРС**

Название сайта, затем в квадратных скобках пишем [Электронный ресурс], ставим две косые черты и указываем адрес сайта

## **Пример:**

Википедия – сводная энциклопедия [Электронный ресурс] // http:// ru.wikipedia.org

## **ПРАВИЛА СОСТАВЛЕНИЯ СПИСКА ЛИТЕРАТУРЫ**

- 1. Все источники должны быть расставлены в алфавитном порядке авторов произведений и названий.
- 2. Обратите внимание, что нужно ориентироваться не только на начальную букву, но и на первый слог.
- 3. Издания без указания автора располагаются в соответствии с алфавитом по названию в общем списке.
- 4. Расставив все строго по алфавиту, пронумеруйте.

## **ПРИМЕР СПИСКА ЛИТЕРАТУРЫ**

- 1. Википедия сводная энциклопедия [Электронный ресурс] // http:// ru.wikipedia.org
- 2. Галанов Б.Е. Книжка про книжки [Текст] / Е.Б.Галанов. 3-е изд., доп. М.: Детская литература, 1985. – 175 с.
- 3. Панфилов В. Купчино мой район [Текст] / В. Панфилов **//** Нева. 2000. № 2. С. 218- 221.
- 4. Политики [Электронный ресурс]: тексты, музыка, иллюстрации. Электрон. текстовые, граф., зв. дан. – М.: Адепт: ИДДК, 2002. – 1 электрон. опт. диск (CD-ROM) – (Жизнь замечательных людей). – Загл. этикетки диска.
- 5. Полозова Т.Д. Русская литература для детей [Текст] / Т.Д.Полозова, Г.И.Туюкина, Т.А.Полозова, М.П.Бархота. – М.: Издательский центр «Академия», 1997. – 512 с.
- 6. Художественная энциклопедия зарубежного классического искусства [Электронный ресурс]. – Электрон. текстовые, граф., зв. дан. – М.: ЗАО «Просвещение-МЕДИА», 2006. – 1 электрон. опт. диск (CD-ROM). – Загл. с этикетки диска.